# **como criar um site de apostas de futebol**

- 1. como criar um site de apostas de futebol
- 2. como criar um site de apostas de futebol :mr jack bet suporte
- 3. como criar um site de apostas de futebol :app bet sul

### **como criar um site de apostas de futebol**

#### Resumo:

**como criar um site de apostas de futebol : Seja bem-vindo a mka.arq.br! Registre-se hoje e receba um bônus especial para começar a ganhar!** 

contente:

Conheça os melhores produtos de apostas esportivas disponíveis no Bet365. Experimente a emoção dos jogos de apostas e ganhe prêmios incríveis!

Se você é fã de esportes e está em como criar um site de apostas de futebol busca de uma experiência emocionante de apostas, o Bet365 é o lugar certo para você.

Neste artigo, vamos apresentar os melhores produtos de apostas esportivas disponíveis no Bet365, que proporcionam diversão e a chance de ganhar prêmios incríveis.

Continue lendo para descobrir como aproveitar ao máximo essa modalidade de jogo e desfrutar de toda a emoção dos esportes.

pergunta: Quais são os melhores jogos de apostas esportivas?

Olímpio Vieira dos Reis Neto eu sou um apostador esperto e gostaria de compartilhar minhas opiniões sobre o artigo sobre apostas on-line.

Título: Apostar dinheiro online: como começar e o que você deve saber Olation:

Comentário:

Esse artigo é muy útil para quem deseja começar a apostar on-line, pois oferece informações valuable sobre como começar, tipos de jogos disponíveis, dicas para apostar e jogar de forma segura e responsável.

Olation 2:

Esse artigo está bem estruturado e fácil de entender, conteúdo very informativo. No entanto, eu me declare que quelques das informações poderia ter mais detalhes, como como funcionar da aposta esportiva e mais outros tipos de jogos. Além disso,Poderia ter uma seção adicional sobre apostas esportivas e como functiona o Las apostadorasauras e sim assim. Olation 3:

Eu acho que este artigo é uma ótima referência para quem deseja começar a apostar on-line. A informação é apresentada de forma clara e objetiva, eos tips fornecidos são muito úteis para quem quer evitar especulações lesvas e apostas impulsivas. No entanto, eu poderia ter incluído uma seção sobre las perguntas comuns feitas por apostadores principiantes e suas respostas. Olympic Village:

Eu curtem mundo apostas on-line e ese artigo me ajudou muito a entender melhor como ellas funcionam. Ainda que eu sempre tenha jogado uns poucos Confederacao Brazilian GrandPRIX, Agora eu sinto que posso aproveitar mas jogos various. O artigo also gave one laricao sobre as Melhores apostas e ferramentas para ganhar dinheiro online. Eu acho que eu posso Approveitarel vessel dinheirons sites de jogos que lista oferece. Oraliation1:

Eu amei esser este arquivobecause it gave me agreatec insight into what it takes to write well and how interesting it is to learn about a topic that has the potential to captivate people, as happens with apostas online. If we like to bet on different online games or participate in fantasy games involving sportsteams ou evenon-sportsel, has variety of aspects it be explored whendi decide to

gamble. The art of learning while having fun thisarticularly fondness also sharpens one s mind when engagedparticularly fondness also sharpens one s mind when engagedin intellectual debates. The way it should be seen alsowelcomes learning the different strategies that each game in order to become a more effective participant for therich and thus win big. Some of examples include thinking critically, working in teams,communicationg effectively, solving problems., and, ofocurse ,having fun., then I reas you right.! Jokes aside, this text made realixed emotions and memories flow freely sincewhen we talkabout gambling Oraliation 2:

Morevolei163 eu really miss getting the scoop on this new betting platforms to ensure that ill always have an awesomeexperience with a Aposta online.

# **como criar um site de apostas de futebol :mr jack bet suporte**

Introdução:

Hello! My name is Rodrigo, and I'm a software engineer who loves horse racing. In this case study, I'll share my experience with online horse betting in Brazil.

Background:

I've always been fascinated by horse racing, and I love the thrill of watching horses compete on the track. My passion led me to start betting on horse races, but I quickly realized that it's not as easy as it seems. I wanted to find a way to make smart bets and increase my chances of winning. That's when I discovered the world of online horse betting, specifically focusing on aposta de cavalo online.

Descrição do Caso:

Apostar em como criar um site de apostas de futebol jogos pode ser uma atividade emocionante e prazerosa, especialmente quando se trata de esportes populares como futebol, basquete e futebol americano. No entanto, é importante lembrar que apostar deve ser visto como uma forma de entretenimento e não como uma forma garantida de ganhar dinheiro.

Existem diferentes tipos de apostas disponíveis, variando desde apostas simples em como criar um site de apostas de futebol quem você acha que vencerá um jogo, até apostas mais complexas, como quantos pontos serão marcados no total. Alguns sites de apostas oferecem também opções de streaming ao vivo, permitindo que os usuários assistam aos jogos enquanto acompanham suas apostas.

Antes de se envolver em como criar um site de apostas de futebol apostas desportivas, é essencial pesquisar e se familiarizar com as regras e regulamentos locais. Além disso, é recomendável estabelecer um orçamento e se manter disciplinado em como criar um site de apostas de futebol relação a ele, evitando a tentação de apostar dinheiro que não pode se dar ao luxo de perder.

É importante lembrar que as apostas desportivas devem ser uma atividade divertida e emocionante, e não uma fonte de estresse ou preocupação financeira. Ao jogar com moderação e responsabilidade, apostar em como criar um site de apostas de futebol jogos pode ser uma ótima maneira de se envolver ainda mais com os esportes que se ama.

### **como criar um site de apostas de futebol :app bet sul**

## **Pelayo Sánchez ganó la etapa 6 del Giro d'Italia**

El ciclista español Pelayo Sánchez (Movistar) ganó la sexta etapa del Giro d'Italia al sprint final, superando a Julian Alaphilippe (Soudal-QuickStep) y Luke Plapp (Jayco AlUla) en el final en cuesta arriba en Rapolano Terme.

Sánchez, Plapp y Alaphilippe, debutante en el Giro, se mantuvieron delante del pelotón en los kilómetros finales. Pero en el sprint final, Sánchez fue el más rápido y ganó la etapa en su primera participación en la carrera italiana. Tadej Pogacar, el líder de la carrera, llegó safely con el pelotón y mantuvo el maillot rosa de líder.

- El recorrido de 180 km contó con dos secciones de grava, similares a las del Strade Bianche.
- El pelotón dio caza al grupo de escape a 29 segundos de la meta.
- El ganador de la etapa, Pelayo Sánchez, logra su mayor victoria en su carrera.

#### **Una etapa en constante ataque**

El pelotón inició la etapa con constantes ataques y durante la ruta por la campiña toscana. Al final, sólo Sánchez, Alaphilippe y Plapp, este último casi líder virtual de la carrera en un momento dado, permanecieron en el grupo de cabeza.

El equipo Ineos Grenadiers lideró el pelotón en la persecución de los escapados y logró acortar la brecha a 29 segundos al final de la etapa.

### **Pogacar, firme en el liderato**

Tadej Pogacar, el favorito a la victoria final, controló sus esfuerzos y llegó con el pelotón, manteniendo la camiseta rosa de líder.

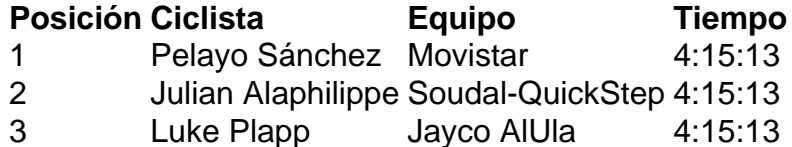

 Pogacar lidera la clasificación general con 46 segundos de ventaja sobre Geraint Thomas (Ineos Grenadiers) y 47 sobre Dani Martínez (Bora-Hansgrohe).

La décima etapa del Giro presentará un "entrenamiento en tiempo real" de 40.6 km Pogacar se mantiene confiado antes del próximo desafío y asegura estar satisfecho con su desempeño hasta ahora en su primera aparición en el Giro d'Italia .

Author: mka.arq.br

Subject: como criar um site de apostas de futebol

Keywords: como criar um site de apostas de futebol

Update: 2024/7/22 19:11:02